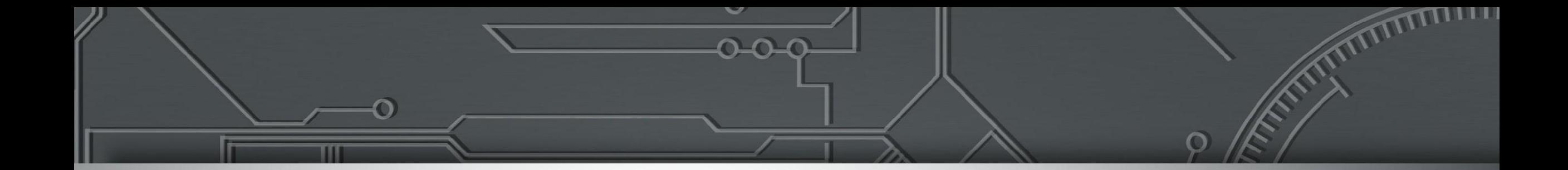

### **Cenários Multihoming**

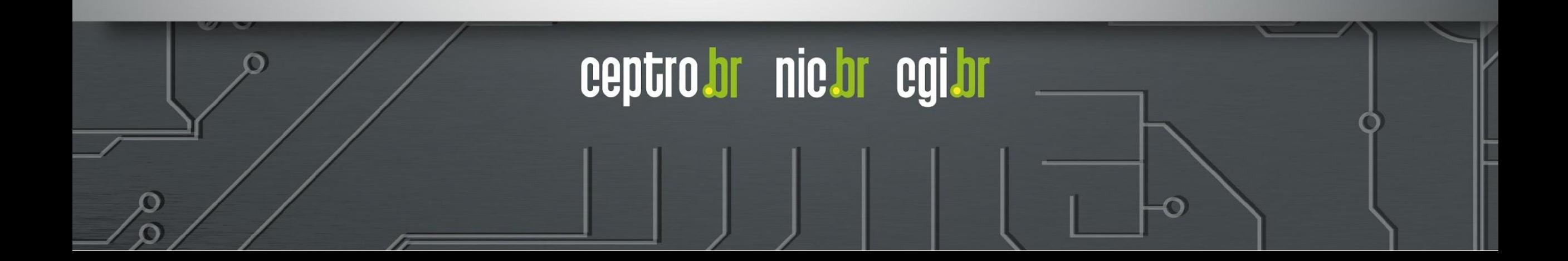

## **1 - Um Trânsito - um Link**

- Talvez não haja a necessidade de se tornar um AS
- Configurar uma rota estática para o provedor de trânsito.

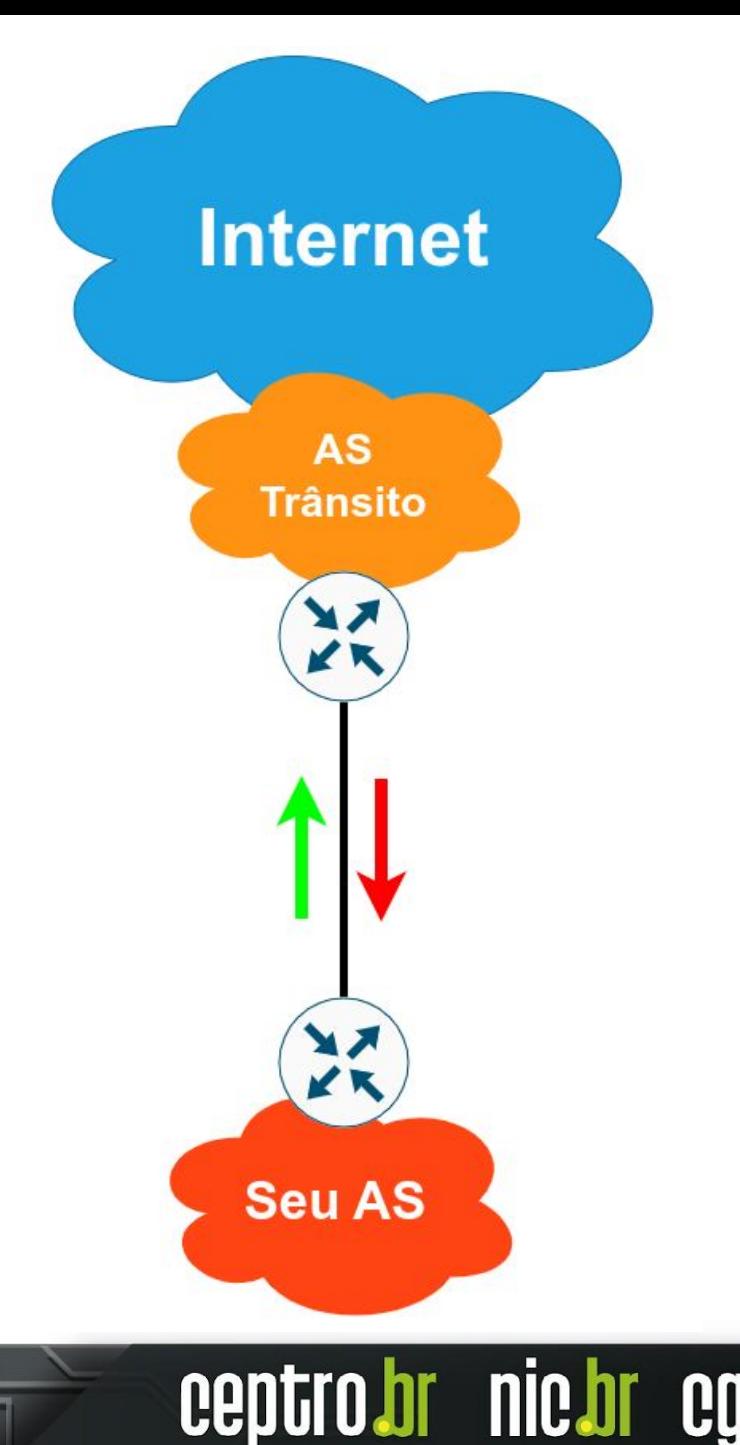

# **2 - Um só trânsito - dois Links**

- Pode usar o BGP com um **AS Privado** (que será **omitido** pelo **Upstream**)
- Em alguns casos a obtenção de recursos de numeração são justificados
- Link Principal e Link Backup:
	- **No Link Princial**
		- Anunciar o bloco completo
		- Aceita a rota Default
	- **○ No Link Backup**
		- Anunciar o bloco completo
			- Aumentar valor do **MED**
		- Aceita a rota Default e reduz o Local Preference

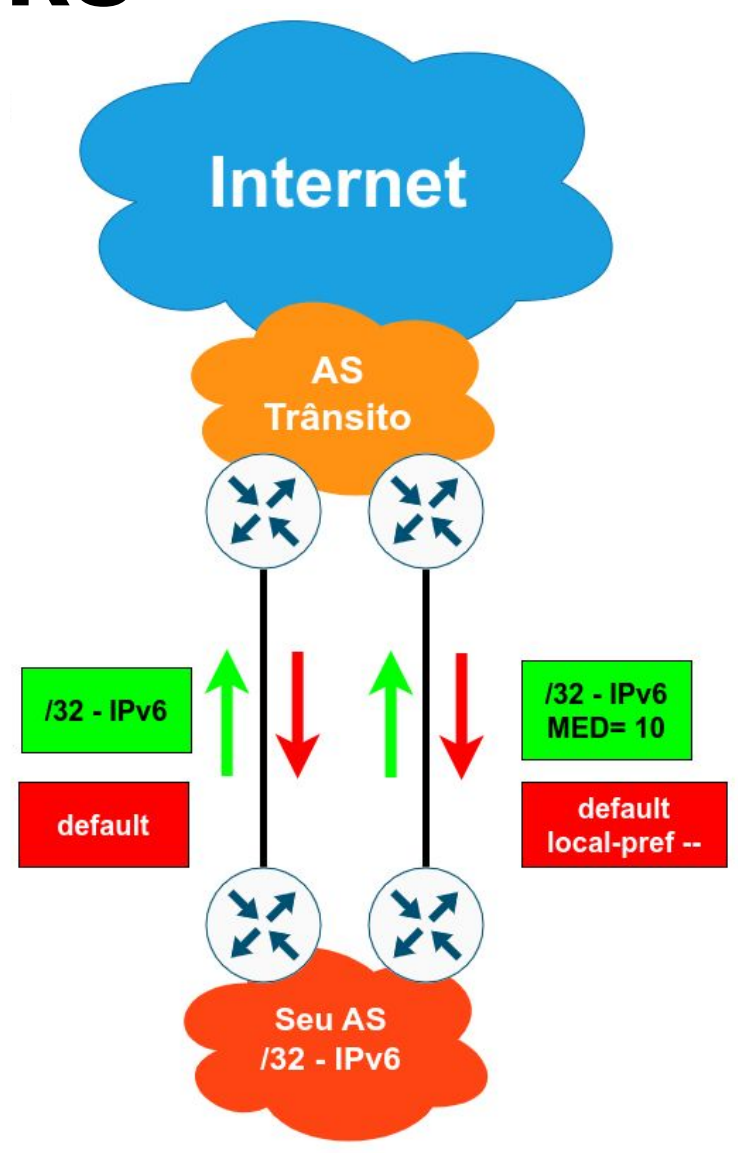

**nic.br** 

# **2 - Um só trânsito - dois Links**

- Outra alternativa é o uso de **Prepend** no **Link Backup**
- Porém é importante notar:
	- Nem sempre os **prepends** são **efetivos**
	- Colocar **prepends muito grande perde** a **efetividade** e pode **ocasionar em problemas.**

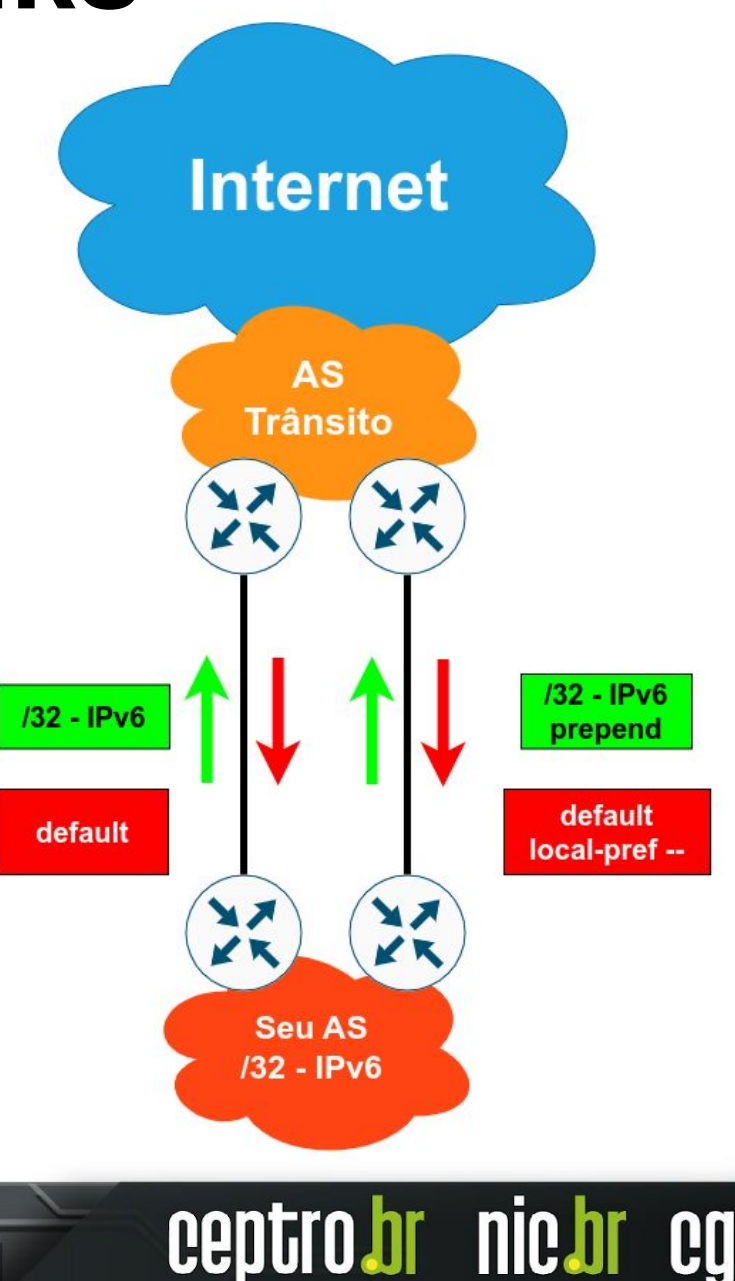

# **2 - Um só trânsito - dois Links**

- Um terceira alternativa:
	- **Dividir** o bloco principal em **blocos mais específicos**
	- Anunciar o bloco completo pelo **Link Backup**
	- Anunciar o bloco inteiro e os **blocos mais específicos** (preferencialmente com a community no-export) pelo **Link Principal**
	- O tráfego entrante fluirá pelo Link **Principal**

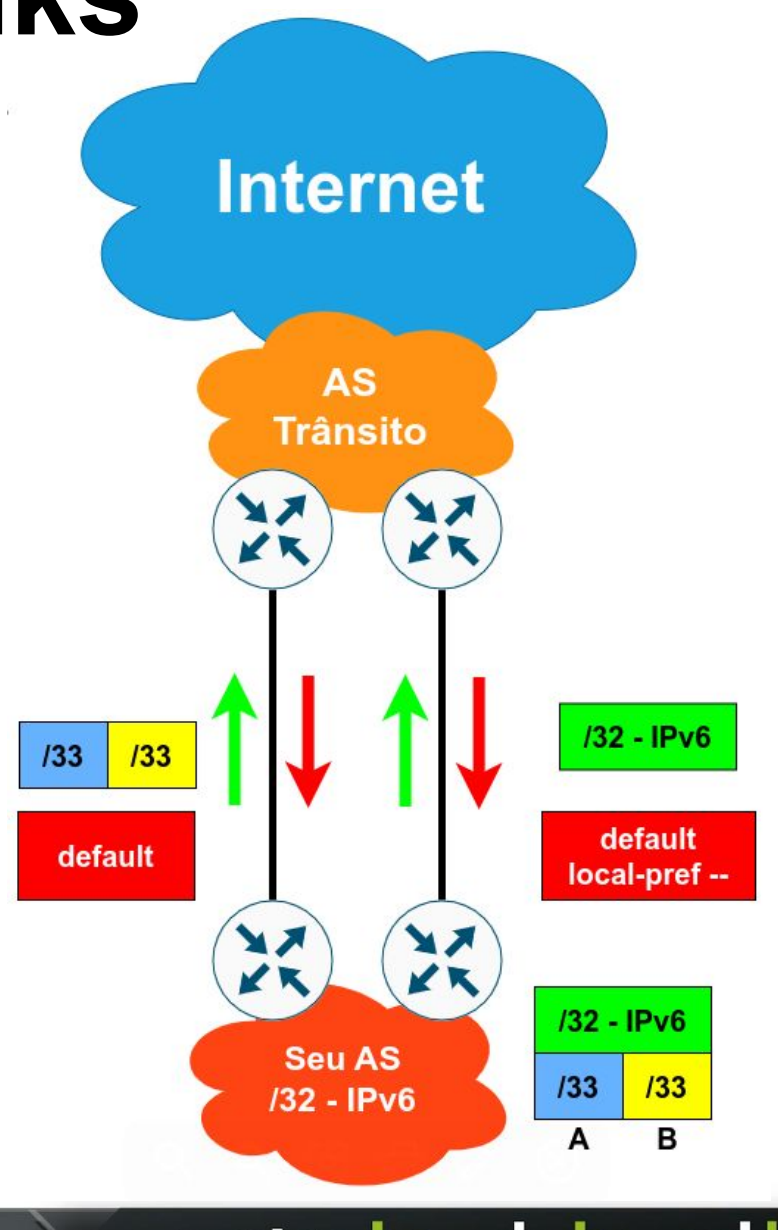

nic.br

## **3 - Um só trânsito - dois Links - Balanc.**

- Para balancear a carga entre os Links:
	- **Dividir** o bloco principal em **blocos mais específicos**
	- Anunciar o bloco completo e um dos blocos mais específicos pelo **Link Principal e Link Backup**
	- Os anúncios mais específicos garantirão a divisão do **tráfego de entrada**
	- O **tráfego de saída** será dividido de acorda com a distância interna de cada roteador de borda

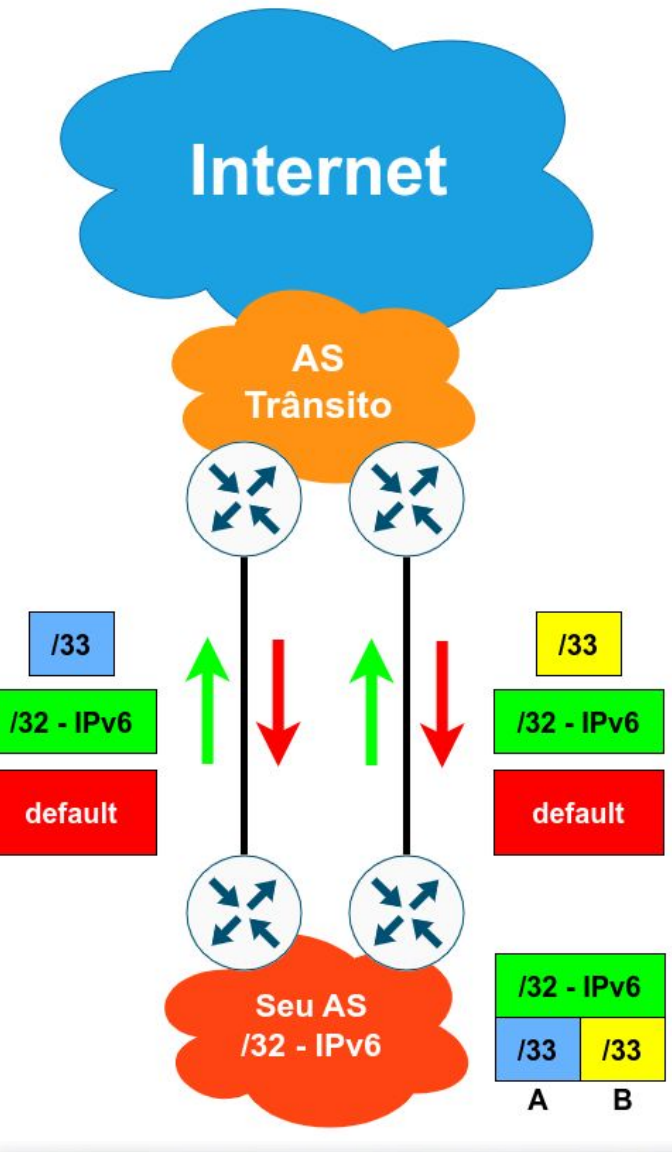

**nic.o** 

# **4 - Dois trânsitos - Principal e Backup**

- Você deve ter um ASN Público
- Anuncie **todo** o seu bloco pelo **Link Principal**
- Anuncie **todo** o seu bloco pelo **Link Backup**  utilizando um **AS Path maior (prepend)**
- **Nesse exemplo** não estamos preocupados com o **tráfego de saída**. O **balanceamento** se dará pela **métrica dentro** da rede **do seu AS**

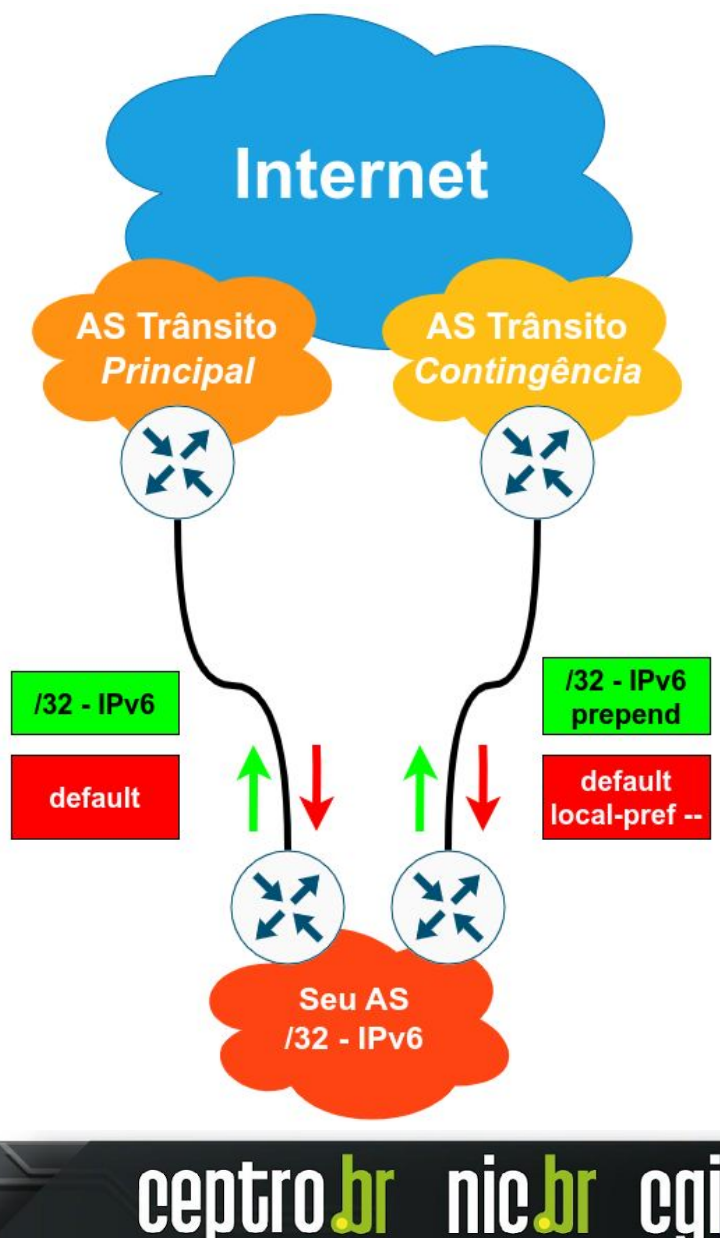

# **5 - Dois trânsitos - Balanceamento**

- Você deve ter um ASN Público
- Divida o seu bloco
- Anuncie **todo** o seu bloco por **ambos os Links**
- Anuncie os bloco mais específicos por ambos os links
- **Nesse exemplo** não estamos preocupados com o **tráfego de saída**. O **balanceamento** se dará pela **métrica dentro** da rede **do seu AS**

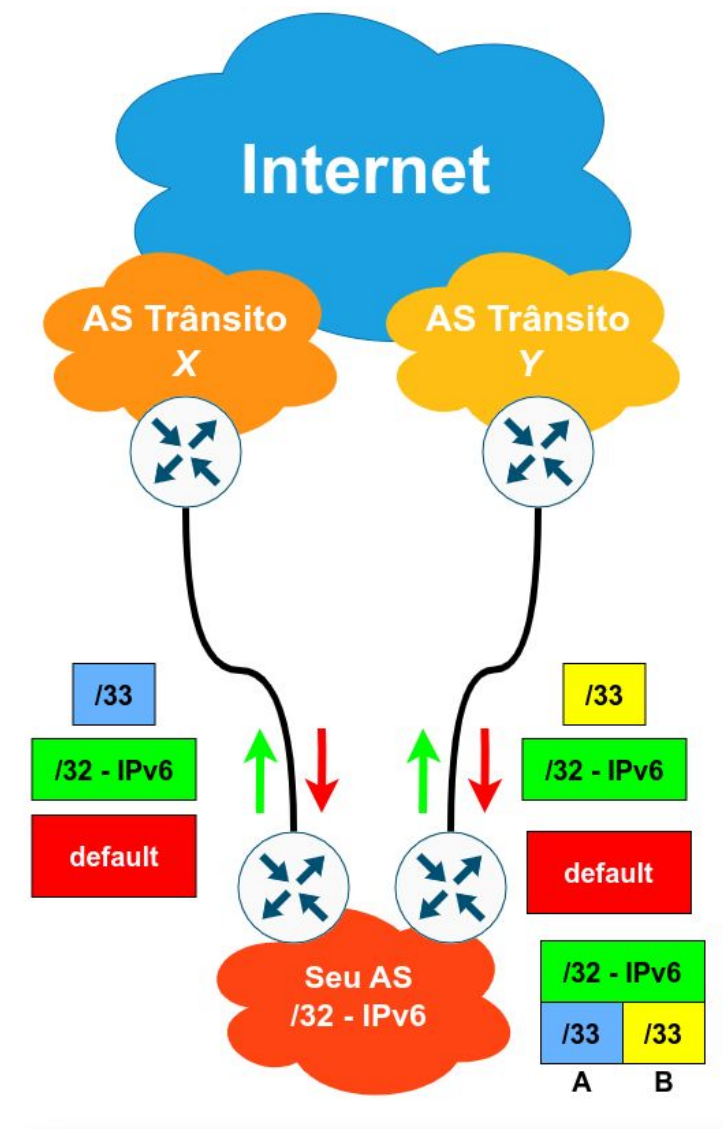

nic.br

## **5 - Dois trânsitos - Balanc. mais Controle**

- Você deve ter um ASN Público
- Divida o seu bloco
- Anuncie **todo** o seu bloco por um dos Links
- No segundo link anuncie o bloco inteiro, com prepend.
	- Anuncie também um dos blocos mais específicos
- Varia o prepend para controlar o balanceamento
- Os blocos mais específicos pode ser usado para ajustar o balanceamento
- **Nesse exemplo** não estamos preocupados com o **tráfego de saída**. O **balanceamento** se dará pela **métrica dentro** da rede **do seu AS**

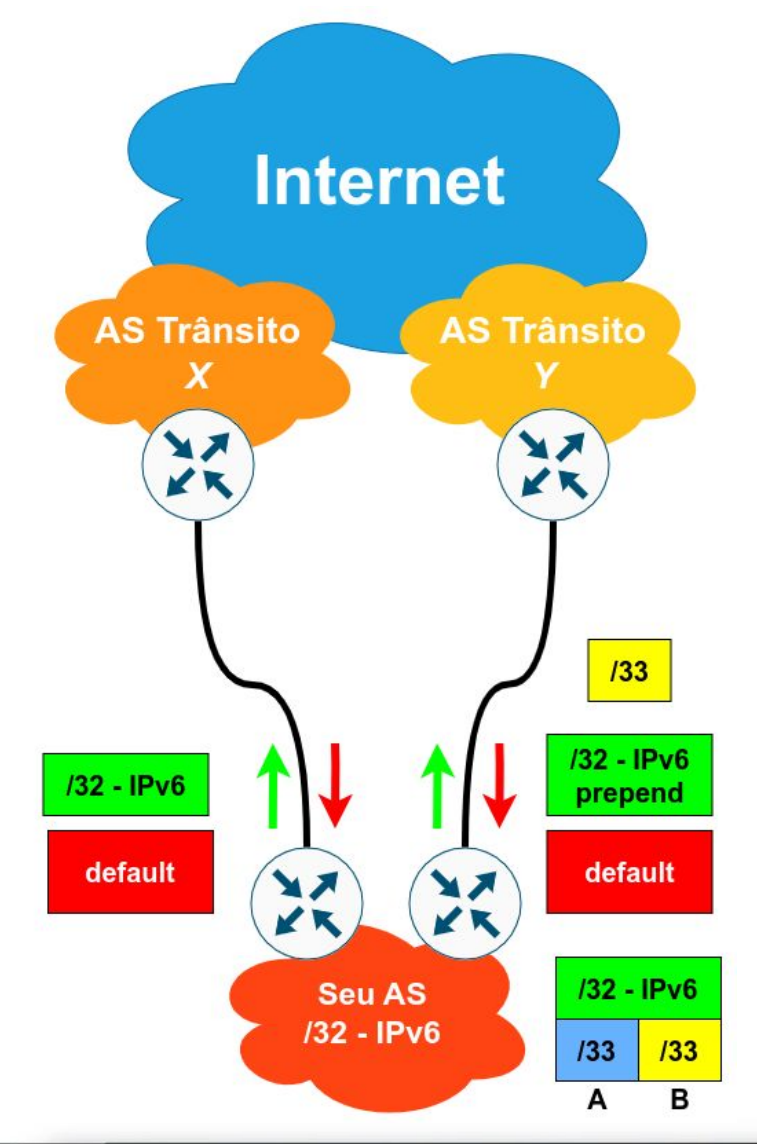

# **6 - Um trânsitos e um PTT**

- Você deve ter um ASN Público
- Utilize um roteador separado para o PTT
	- Não aceitar **rota default**
	- Evite se tornar um trânsito gratuito
- Se o roteador que você usa para o PTT estiver **fora** da sua **infraestrutura**
	- Não **originar** os prefixos do seu AS nesse equipamento
	- Utilize ele apenas para **repassar** suas rotas para o PTT
- Aumento o Local Preference dos prefixos recebidos via PTT
- Filtrar pacotes na interface conectada ao PTT, verificando bogons e spoofing (uRPF pode ser usado)

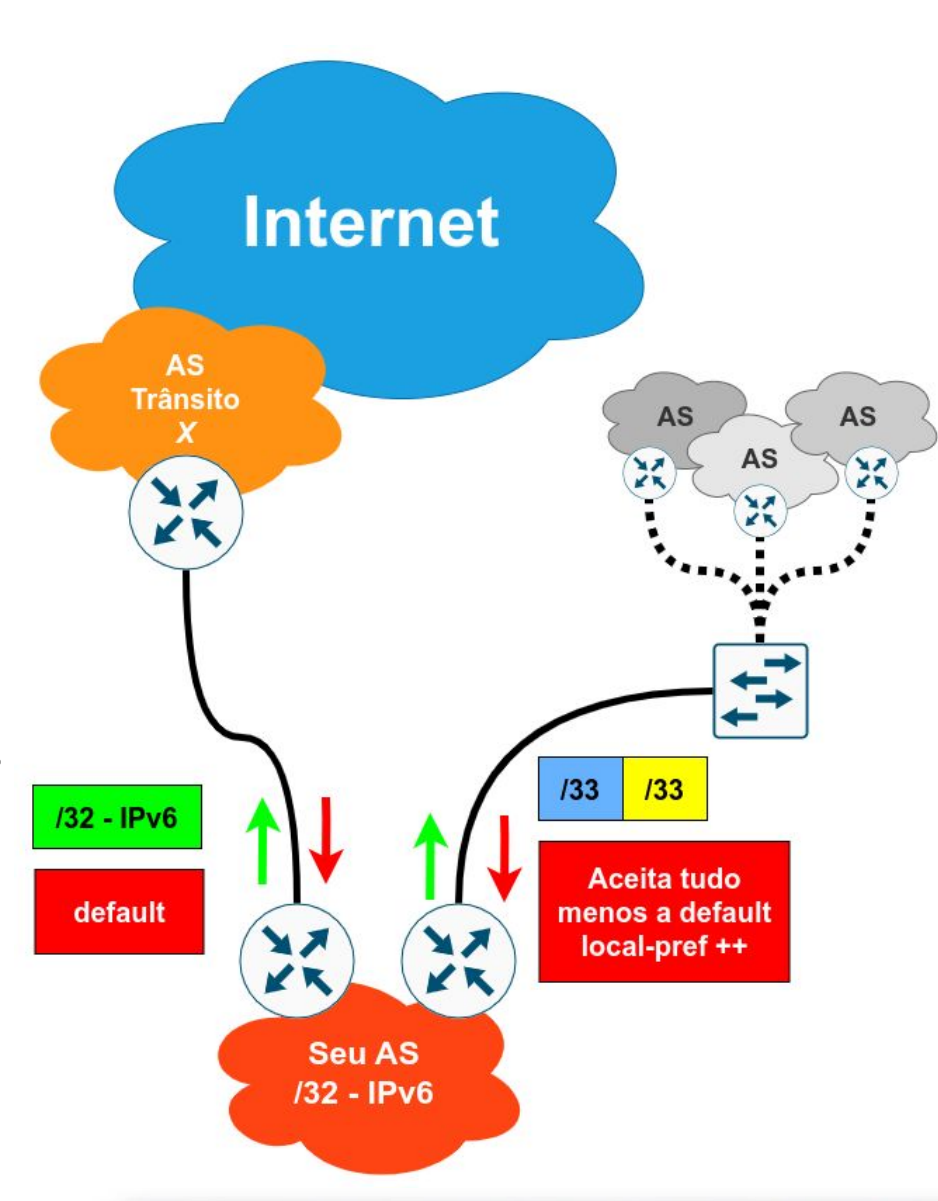

**nic.** 

# **7 - Dois trânsitos e um PTT**

- Você deve ter um ASN Público
- Vamos focar no balanceamento do tráfego de saída
	- Receba somente a rota default de um dos ASes
	- Do outro AS, receba a Tabela Completa
		- Identifique os vizinhos mais próximos (regex sobre o AS Path) e aumente o Local Preference
		- Filtre os demais prefixos. O tráfego destinado a eles fluirá pelo outro AS
		- Faça ajustes!
- Para o balanceamento do tráfego de entrada, veja os exemplos anteriores.

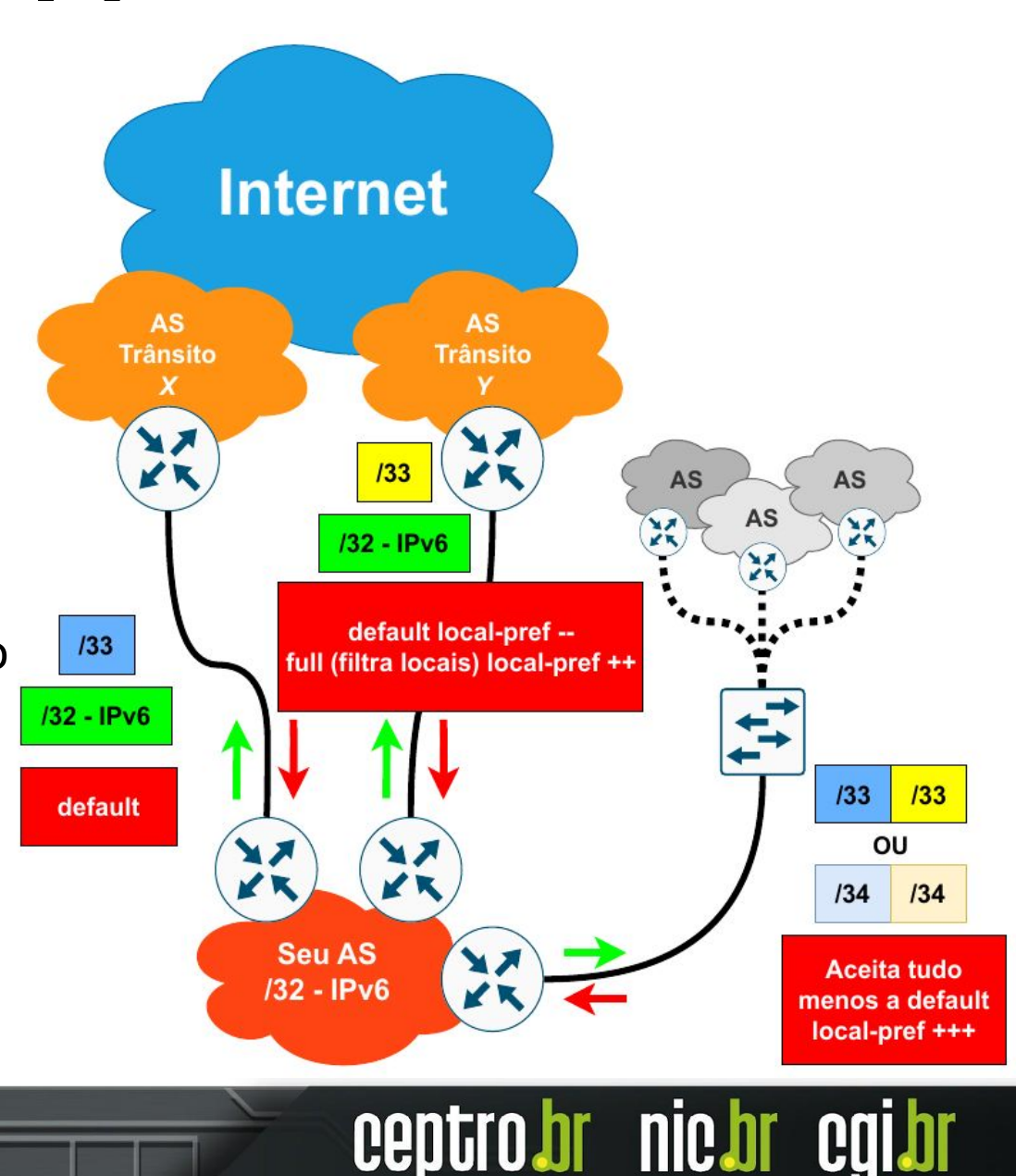

#### **Dúvidas**

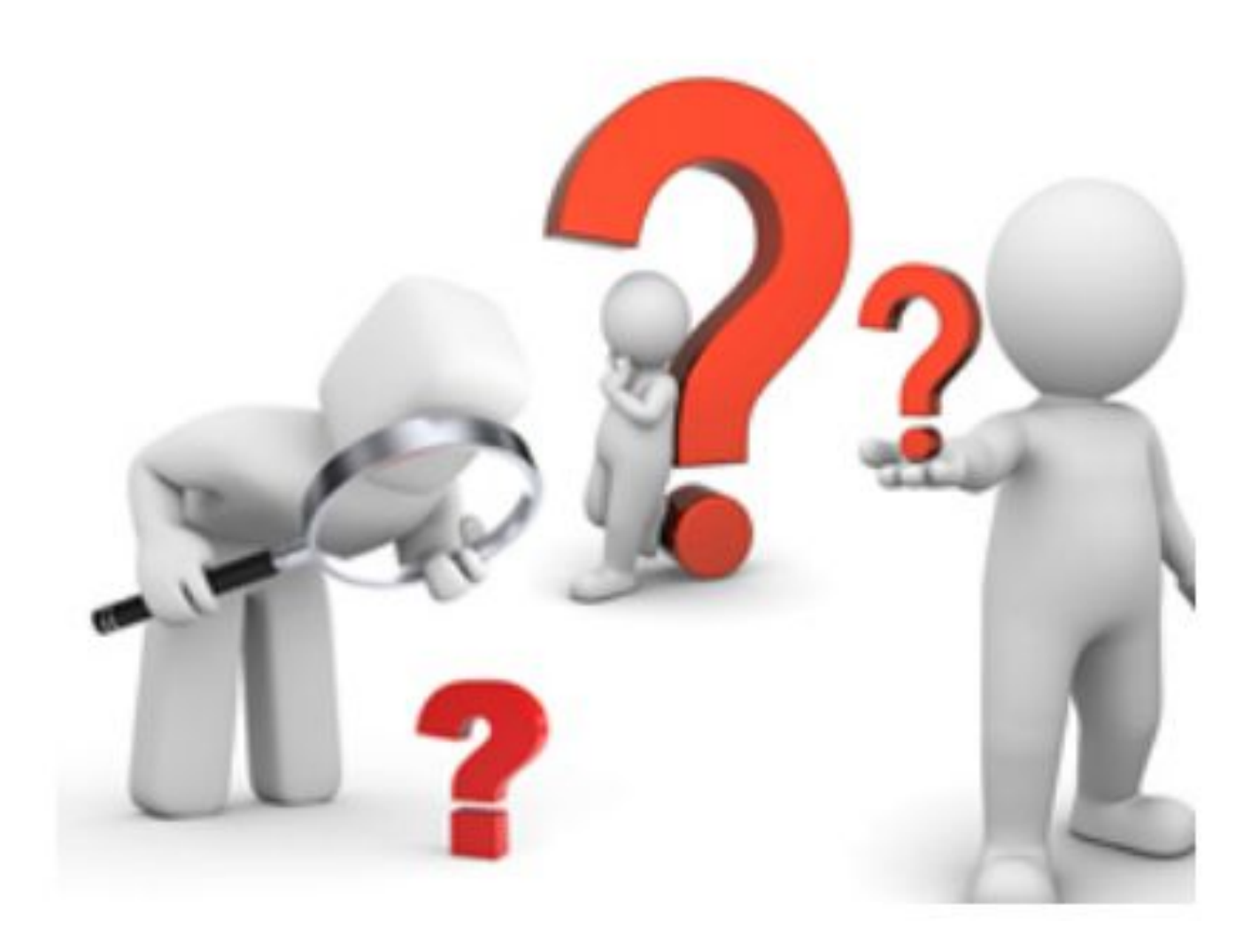

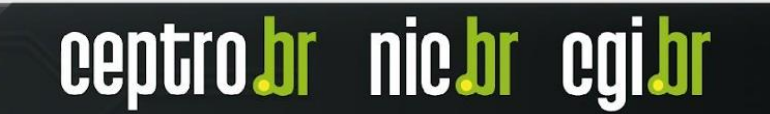

#### **Patrocínio Super Like**

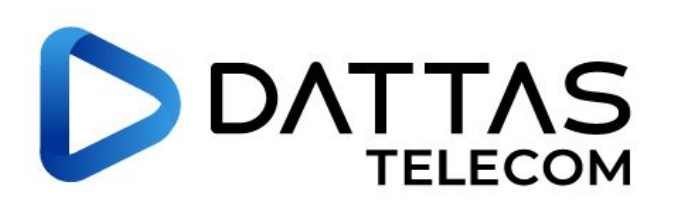

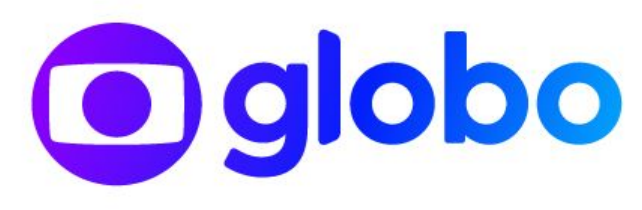

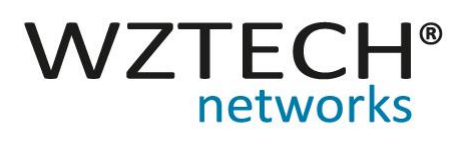

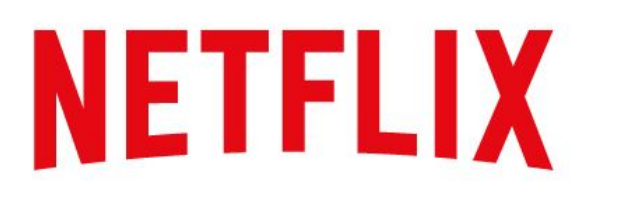

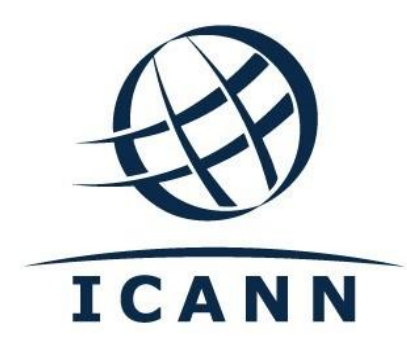

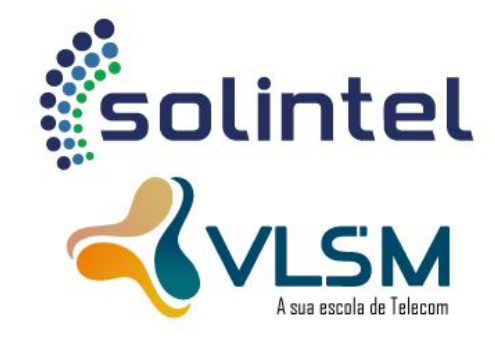

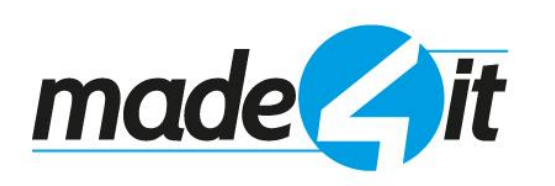

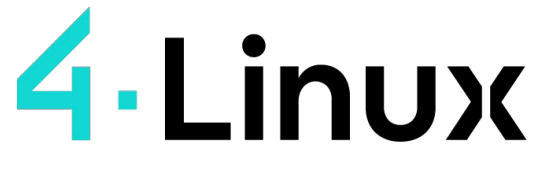

Open Software Specialists ™

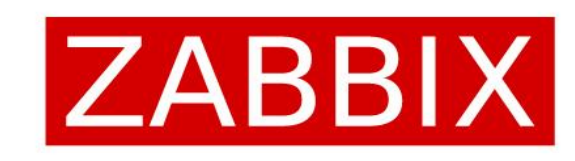

ceptro

nic.br

caibr

**DATACOM** 

#### **Apoio de Mídia**

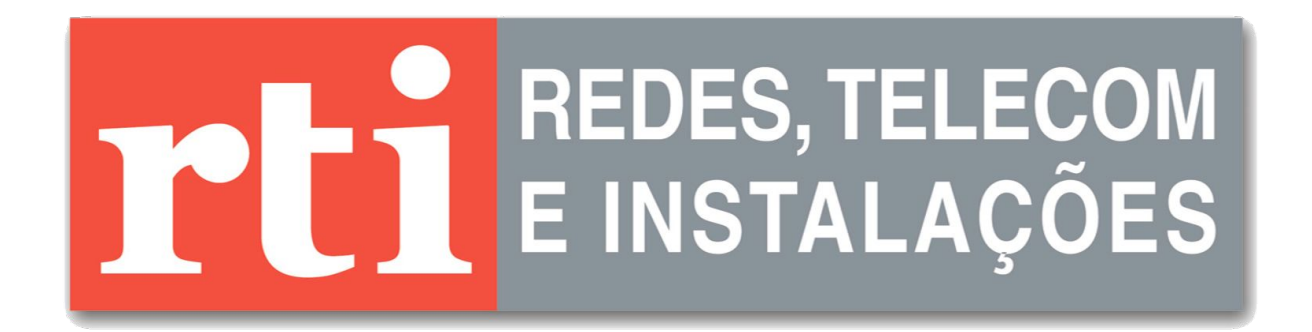

# editora novatec

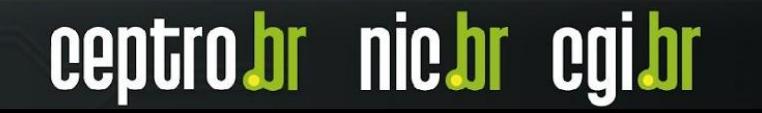

**Obrigado! CEPTRO.br Cursos: [cursosceptro@nic.br](mailto:cursosceptro@nic.br)**

**CEPTRO.br IPv6: [ipv6@nic.br](mailto:ipv6@nic.br)**

**@comunicbr @nicbr @NICbrvideos**

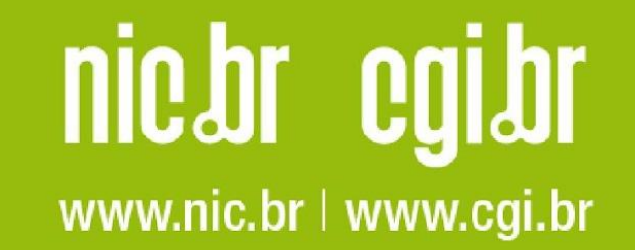